### *ORSTOM - INSTITUT FRANCAIS DE RECHERCHE* SCIENTIFIQUE POUR LE DEVELOPPEMENT *EN COOPERATION*

# *LECTURE ET TRAITEMENT DE BASE DES CARTOUCHES LIE MEMOIRES MORTES EPROM UTILISEES PAR LES SYSTENES CHLOE ET OEDIPE*

 $\ddot{\phantom{0}}$ 

 $J.M.$  FRITSCH Maître de Recherches à 1 'ORSTOM

*Cuyenne* - *JuiZZet 1984* 

# Fonds Documentaire ORSTOM

Cote:

Ex:

,

*Ce document pre'sente de façon succinte la proce'dure mise au*  point et utilisée au Centre ORSTOM de CAYENNE pour le décodage des cartouches*m6mo.ire.s CE 64 utilisbes par les systèmes OEDIPE et CHLOE.* 

*4 programmes en langage BASIC, ,permettent de décoder le contenu des mémoires EPROM, de cr8er des fichiers magnétiques, de lister et de figurer graphiquement les données recueillies, sur un système de calcul HEWLETT-PACKARD 85.* 

*Le synoptique de ee système fait 1 'objet de la figure* **2.** 

- *Le programme CHLOE1 assure le transfert de la cartouche CE-64 sur un fichier magnétique, en l'occurence la K7 HPZOO, selon une image absolument conforme d celle de CE 64,* à *1 'exception des octets 'grippe's' qui auraient été balisés comme tels au moment de Z'Bcriture sw1 le site. Ces octets sont remis* cì *blanc. (valeur hexadécimale 'FF').* 

*Cette option permet le transfert du LCM vers un ealculateur HP* 85 *,sans autre p&iphérie aditionnelle que 1 'interface série.* 

*Le listing et la documentation de ce programme, ainsi qu'une sortie en temps d'exécution font l 'objet de l'annexe I.* 

On *constatera la lenteur des traitements effectués* à *ce niveau* : *près de 15 minutes pour un boztier de 64 kilobits. Dans ce temps, le transfert du lecteur de cartouche IkGmoire (LCM) vers la MBmoire Tampon du calculateur HP 85 reprBsente environ-30 secondes* **Ci** *la vitesse de 4800 bauds et la copie sur cartouche magnétique après traitement de l'ordre d'une minute. Le reste (90% du temps) est consommé par 1 'intgrpr&tation et l 'exgcution des instructions EASIC qui effectuent sur chacun des 128 K caractères transmis les opérations suivantes* : *contrôle octet viergeg &rit ou grippe'* ; *contrôle de parite'*  transversale ; contrôle de parité longitudinale (BCC). La simple exécution ne pourrait donc optimiser que très légèrement le programme présenté, dans *lequel pour des raisons dictactiques, chacune des opérations ci-dessus fait 1 'objet d 'un segment séparé.*   $\frac{1}{R}$ *de ces 3 opérations requiert plus de 41 secondes pour 2024 caractères. On* 

> *Quoique en veuil lent laisser croire certains eonstructemw les* micro-ordinateurs 8 bits, fonctionnant avec un langage interprété comme le contrôle et le transfert de plus de 21 000 couples 'temps-hauteur d'eau',<br>(ou 140 équivalent - BSHO)\*pendant la durée d'un bon déjeuner. , *BASIC, restent les charrues de 1 'informatique, qui permettent tout de même*

- *Le progrme CHLOE~ (annexe II) permet de lister le contenu du fiehBer magnétique, image de la cartouche CE 64, SUP 1 'imprimante thermique interne (OU l'écran de visualisation) du HP 85.* 

*\*BSHO* : *Bulletin de RLI du Service Hydrologique de 1 'ORSTOM* 

I

I

 $\overline{\overline{I}}$ 

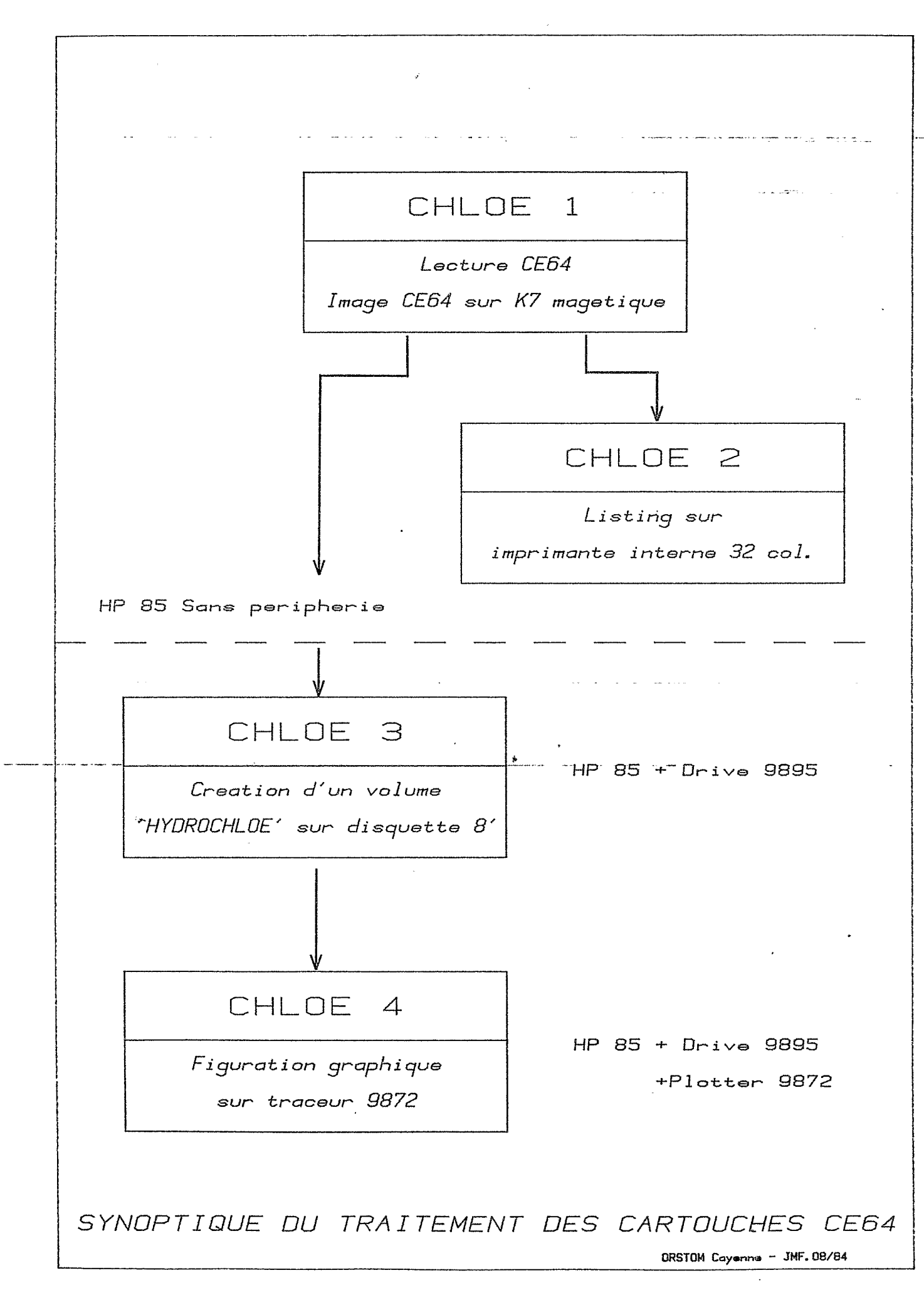

 $\mathfrak{A}$ 

- CHLOE3 (annexe III) crée des fichiers magnétiques en donnés-utilisateurs sur des disquettes 8 pouces placées dans une simple-unité HP 9895 (capacité utile : 1,2 mega-octets). On peut accéder directement à n'importe quel enregistrement, qui comporte tous les relevés d'un même jour.

- Le programme CHLOE4 (annexe IV) utilise les fichiers sur disquette en entrée, et permet une représentation graphique des données en 4 couleurs sur traçeur HP 9872, à raison d'une feuille 21 x 29,7 cm par jour.

 $\mathfrak{z}$ 

I.1 : - Documentation du programme CHLOE 1 I.2 : - Listing du programme I.3 : - Sortie : suivi d'exécution sur imprimante

## $\label{eq:anorm} {\small \mathit{ANNEXES}}$

 $\boldsymbol{I}$ 

 $\overline{4}$ 

*ORSTOM* - *ELSYDE Logiciel d 'exploitation du système CHLOE* 

- PROGRAMME : CHLOE-1

### *1. FONCTION*

- *Transfert de l'ensemble des informations contenues dans une cartouche EPROM de CHLOE sur un support magne'tique (bande magne'tique HP 200).* 

- *Toutes les donndes de la cartouche-mgmoire,* y *compris les octets vierges sont copie's sans modification SUL les fichiers magne'tiques,*  <sup>à</sup>*l'exception du cas suivant* :
	- *Les octets reconnus come de'fectueux ou grippe's au moment de l'écriture dans la cartouche voient leur valeur aléatoire remplace'e par IFF'.*

#### *2. CONFIGURATION MATERIELLE REQUISE*

*L.C.M.* : *Lecteur de Cartouche Mémoire du système CHLOE Interface* : *Série HP 82 939* - *Option Modem to Terminal Calculateur HP 85* : *16 K octets RAM Extension 16 h' supplémentaires* 

Lecteur de cartouche magnétique HP 200  $\frac{1}{2}$  unités internes *Imprimante thermique 32 colonnes.*  / *du HP 85*   $\int$ 

*--Nota-+- Dans la suite on -appellera--simpl&ment "bande magn&tique" -ow--'Lbuwdet~ la* - -- - *cartouche me'moire HP 200 du HP 85 et l'on re'servera ls vocable de "cartouche" au boZt ier* 2 *connecteur 96 points contenant les EPROM.* 

**3.** *DESCRIPTION DES FICHIERS D 'ENTREE (SUR CARTOUCHE)* .I 1

# 3.1 <u>S.S.I. - "SET Status Identificateur"</u>

*Ce sont les octets 1* à *24 de la cartouche. Ce fichier est cre'e' par le SET au moment de la première activation de la cartouche.* (Touche Initialisation).

 $3, 1, 1 -$ Structure et contenu

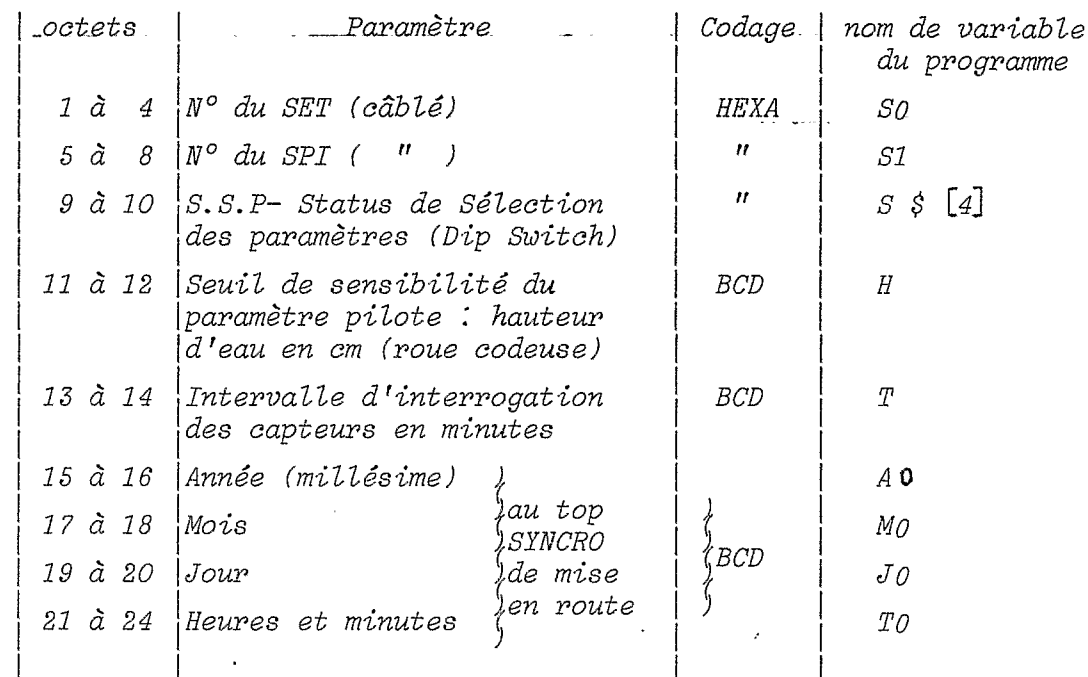

## 3.2 D.H.S. - "Données Hydrologiques Significatives"

Tous les paramètres sont codés en BCD. Ce fichier va de l'octet 25 à l'octet 16 384 de la cartouche et comporte deux types de messages :

3.2.1 - Messages 'demie-heure'

Leur tongueur dépend de la valeur affichée sur SSP.

Par défaut :

 $En$  option :

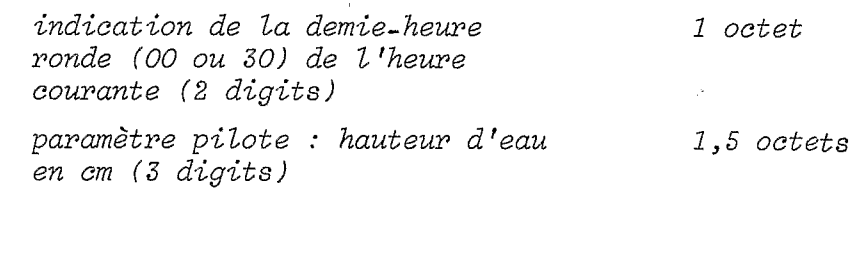

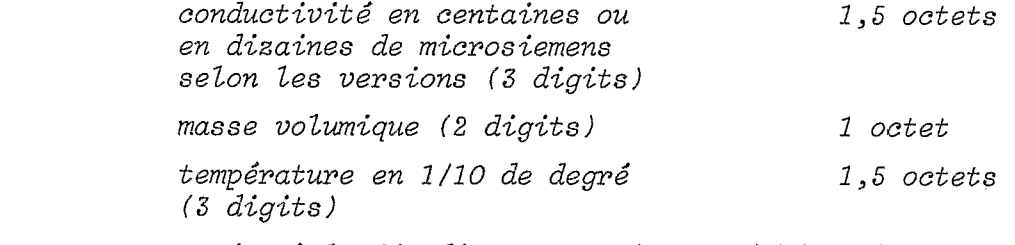

Le message se termine à la fin d'un octet, le cas échéant le demi\_ -octet non utilisé est positionné à "F".

#### 3.2.2 - Messages 'intermédiaires'

Ce message est enregistré lorsque le seuil de hauteur significatif est atteint ou dépassé entre deux interrogations du SPI. La longueur est fixe (3 octets) :

> minute dans l'heure courante 1 octet (2 digits) paramètre pilote : H en cm 1,5 octets (3 digits)

caractère de remplissage ("F")  $0,5$  octet

## 4. DESCRIPTION DES FICHIERS DE SORTIE (SUR BANDE MAGNETIQUE)

#### C.M.I.D. - "Cartouche Mémoire Identificateur"  $4.1$

1 enregistrement de 256 octets -

Ce fichier comporte toutes les informations du fichier SSI ainsi que celles établies par le programme ou demandées à l'utilisateur au moment de l'exécution.

Sur bande Hewlett-Packard, une variable numérique occupe 8 octets, un caractère alphanumérique 8 octets, plus 3 octets supplémentaires pour l'identification de toute chaîne alphanumérique, d'où la structure suivante :

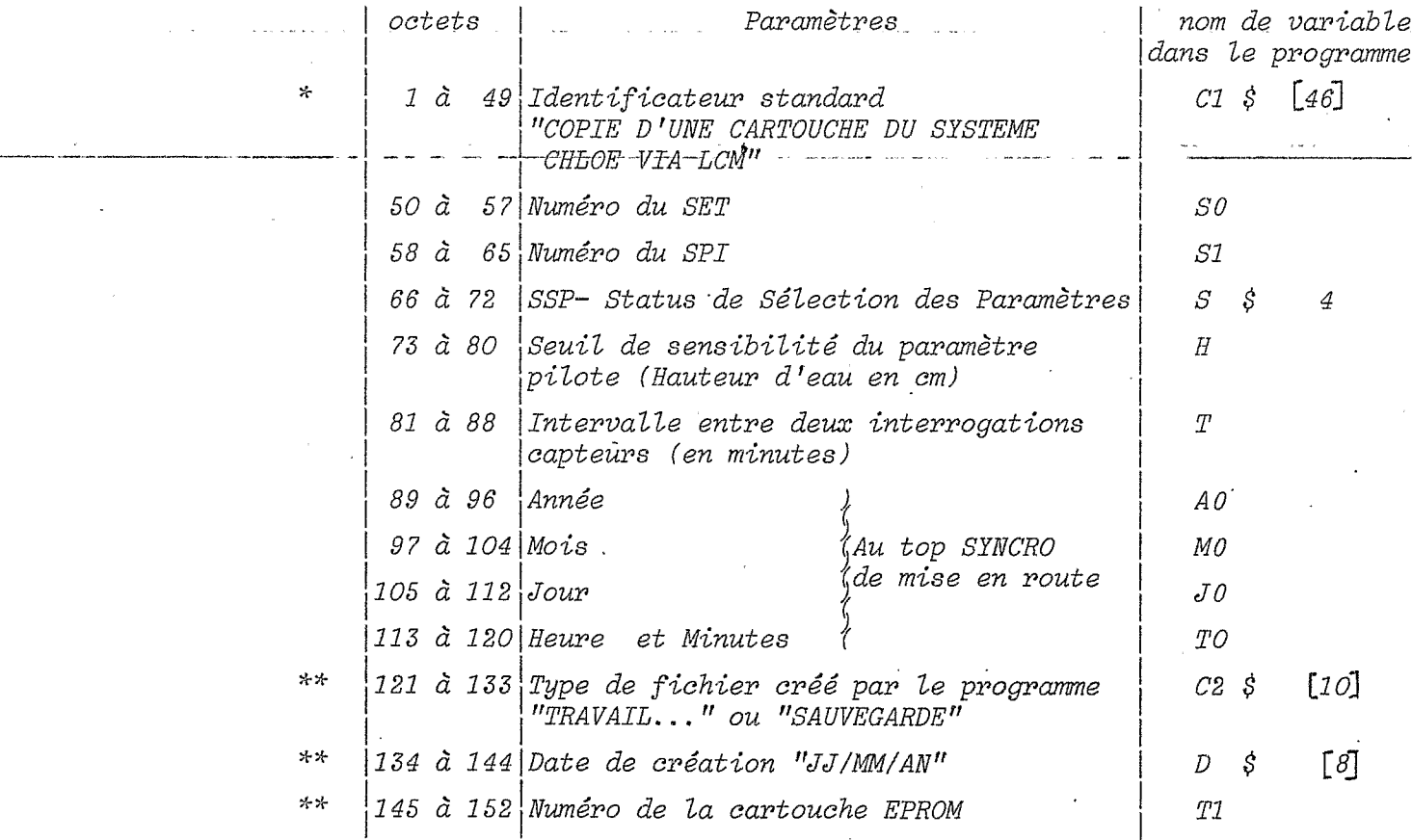

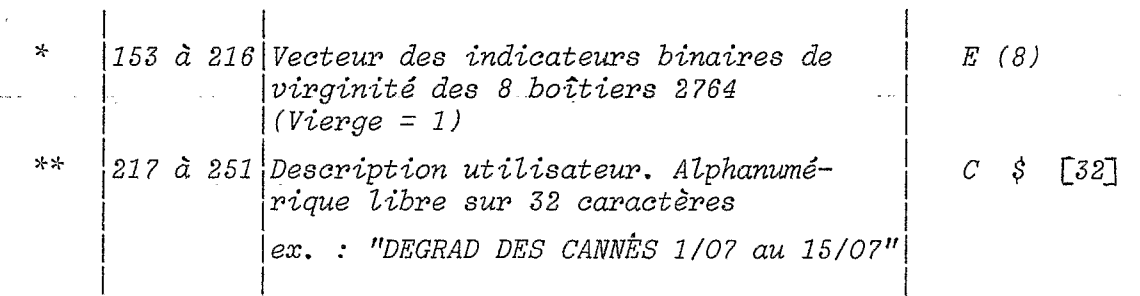

- $\mathcal{H} \times$ : Données digitées par l'utilisateur en temps d'exécution
- $\mathbf{x}_\mathrm{r}$ : Données créées par le programme Les autres données sont lues dans SSI
- $4.2$ C.M.TRV - "Cartouche Mémoire Travail"

C.M. SVG - "Cartouche Mémoire Sauvegarde"

Pour le traitement de base du système CHLOE, on a admis qu'on pouvait disposer d'un calculateur HP 85 sans aucune autre périphérie. Dans ce cas, il n'est donc pas possible de recopier simplement des bandes magnétiques, d'une capacité 220 K octets, c'est pourquoi le programme CHLOE1 permet de produire succesivement 2 fichiers physiquement différents, étiquetés CMTRV ou CMSVG, ce dernier étant destiné à l'archivage et à la sauvegarde des données brutes avant l'effacement des EPROM. Le choix du type de fichier est proposé à l'utilisateur pendant l'exécution.

Les données saisies en code BCD sur la cartouche sont transférées vers le calculateur HP 85, sous le contrôle du lecteur-de-Cartouche Mémoire (LCM) en code ASCII. Chaque octet transmis est reçu dans le programme BASIC sous la forme de deux variables alphanumériques et à chaque boîtier de 8 K octets correspond un tableau de 16 384 caractères. Ce tableau est recopié sur la bande magnétique sous la forme de 2 enregistrements de 8192 caractères.

Les fichiers CMTRV et CMSVG comportent donc 16 enregistrements de 8200 caractères.

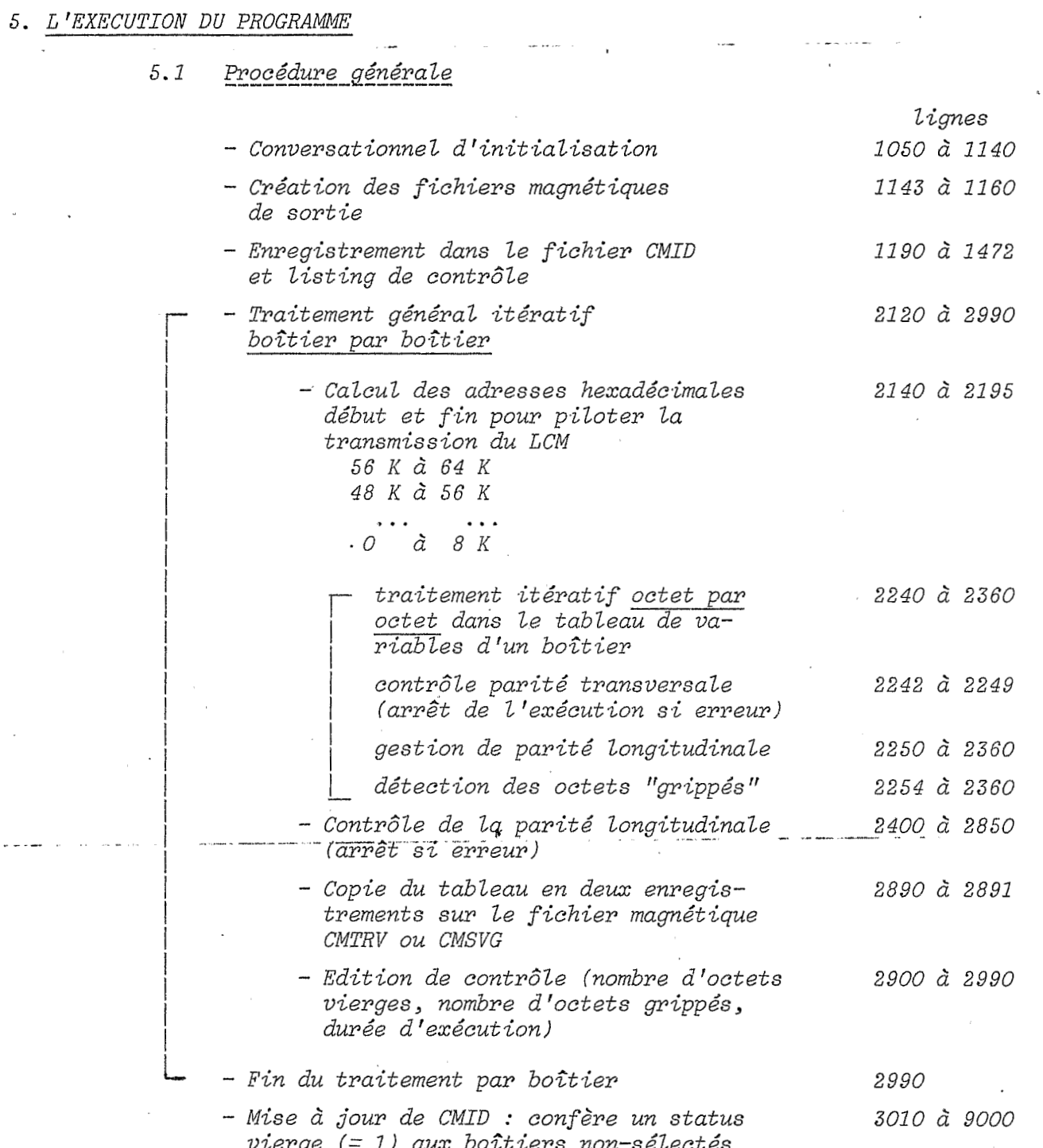

 $\mathcal{G}$ 

#### $5.2$ Verrouillage des octets "grippés"

Pour palier à la condition aléatoire possible du défaut d'écriture dans les EPROM, les concepteurs ont prévus de baliser les octets grippés en laissant l'adresse mémoire suivante dans l'état initial connu (valeur hexadécimale de l'octet =  $FF$ ). En remontant les adresses mémoires (de 64 K vers O), tout octet faisant suite à un octet codé FF doit être considéré comme défectueux et inutilisé par CHLOE, sauf si cet octet est le dernier enregistré dans la cartouche, en d'autres termes si le fichier est vide dans les adresses mémoires croissantes suivantes.

Quelle que soit l'extension des données hydrologiques sur la cartouche, les 64 K octets sont recopiés dans CMSVG avec pour seule altération la remise à "FF" des octets défectueux. Cette procédure est dite de "verrouillage des octets grippés".

#### $5.3$ Fonctions spéciales utilisées dans le programme

Ce sont des fonctions incluses dans le langage BASIC du constructeur ou fournies par un logiciel supplémentaire en ROM  $(I/O$   $ROM)$ .

 $- VAL (B S)$ :

- NUM (A  $\oint$   $\begin{bmatrix} N, N \end{bmatrix}$ ) :

 $-$  DTH \$ (W) :

 $- HTD (A \S)$ :

 $- BINEOR$  (P8, P9) :

Donne la valeur numérique d'une chaîne de caractères composée de digits ex. : VAL  $('1234'') = 1234$ 

Convertit un caractère d'une chaîne alphanumérique en son code décimal équivalent ex. :  $NUM (''A'') = 65$ 

 $NUM (T1") = 49$ 

Conversion en valeur hexadécimale d'un argument numérique entier en base 10

Conversion en valeur décimale d'un argument hexadécimal, l'argument doit avoir au plus 4 caractères, et seuls les digits 0 à 9 et les caractères A à F sont autorisés.

Effectue un OU EXCLUSIF bit à bit entre deux arguments numériques entiers, (le résultat est un entier), selon la table suivante :

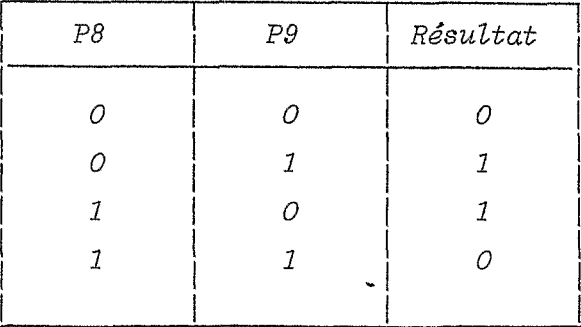

10

Early<br>Children<br>Early . ===================  $=$   $=$   $=$  $\alpha = \frac{1}{2}$  $\pm$  $\rightarrow$  $\equiv$ PEOGRAMME CHLOEI  $\equiv$  $\mathbf{r}$  $\equiv$  $\equiv$ 55  $\mathbf{L}$ ========================= 191  $\mathbf{r}$ TRANSFERT DE L'ENSEMBLE DE<br>DONNES D'UNE CARTOUCHE PRO<br>64K OCTETS DU SYSTEME CHLO 192  $\cdot$ Ś M **SUR** Ε **FUNE CARTOUCHE MAGNETIQUE**  $193$ HENLETT-PACKARD 184 105  $105$ <br> $107$ 108 JM FRITSCH CAY 06/83 109  $116$  $\ddot{\phantom{a}}$ Coexrisht ORSTOM-ELSYDE  $1\,1\,1$  $\frac{112}{113}$ ============================ :<br>CREES DANS LE PROGRAMME<br>CREES DANS LE PROGRAMME<br>' "CMID":Cartouche Memoire 115  $\mathbf{I}$  $115$ Identification<br>"CMTRV" OU "CMSVG"  $117$ ÷ Cartouche Memoire<br>TRaVail ou 118  $\overline{\mathbf{r}}$  $\frac{119}{120}$ <br>121 SauVeGarde  $\overline{1}$ **TOMINAL CONTIENT LE STATUS<br>DE LA PROM AU MOMENT DE LA<br>MISE EN SERVICE<br>LAINSI QUE DES INFORMATIONS**  $1.22$ 123 : hingi a subset of creation.<br>Type de fichier(TRV ou SVG)<br>! Commentaire utilisateur  $124$ sur 32 octets : No de cartouche et nombre...<br>d'erreurs par chip  $-125$ 126 ţ : "CHTRU" OU "CHSUG"<br>| CONTIENNENT LES 64K OCTETS<br>| CODES EN ASCII ET FORMANT<br>! | 8 ENREGISTREMENTS DE  $127$ 128 16K CARACTERES CHACUN 130 :<br>| LE TRANSFERT PROM-MEMOIRE-<br>| CARTOUCHE HF EST FAIT PAR<br>| CChip par Chip)<br>| CChip par Chip)  $131$ 132 133  $134$  $\mathbf{F}$ LE PROGRAMME GENERE DES NON-VALIDATIONS DANS LES<br>ADRESSES MEMOIRE RECONNUES<br>! DOUTEUSES LORS DE  $135$ L'ACQUISITION SUR LE SITE وليبد  $\frac{136}{137}$  $\rightarrow$ I LA PARITE LONGITUDINALE EST TESTEE PAR GROUPES DE

÷

 $\lambda$ 

 $\bar{z}$ 

 $11$ 

 $\frac{1}{2}$ 

 $\ddot{i}$ 

÷

1000 OPTION BASE 1 1010 DIN 0\*E83, A\$E164003, R\$E13, F<br>\$E53, C\$E743, S\$E43, C\$E463, C 2\$C103, R1\$C93  $1920$ INTEGER E(8), E1(8), T1, 50, S1<br>,H, T, A0, M0, J0, T0, I, I1, I2, R1  $1025$ . G 1026 FOR I=1 TO 8 @ E(I)=0 @ E1)<br>I)=0 @ NEXT I 1838 C1\$C1,463="COPIE O'UNE CART<br>OUCHE DU SYSTEME CHLOE VIA 1940 r CM" 1041 A1\$E1,1J="C" @ R1=0<br>1050 CLEAR @ DISP "DATE COURANTE 1060 INPUT DE<br>1061 DISP "NUMERO DE LA CARTOUCH<br>E PLACEE " @ DISP "DANS LE<br>LCM" LCM"<br>1062 INPUT T1<br>1070 DISP & DISP "CREATION DU FI<br>CHIER TRAVAIL (T)" @ DISP "<br>\_OU SAUVEGARDE (S)" 00 SAUVEGARDE (S)"<br>
1090 IF R\$="T" THEN 1120<br>
1090 IF R\$="T" THEN 1120<br>
1100 IF R\$#"S" THEN 1070<br>
1110 F\$="CMSVG" @ C2\$[1,10]="SAU<br>
VEGARDE" @ GOTO 1130<br>
1120 F\$="CMTRV" @ C2\$[1,10]="TRA<br>
1120 F\$="CMTRV" @ C2\$[1,10]="TRA 1130 CLEAR @ DISP USING 1131 ;<br>1131 IMAGE /////1X,31("+"),1X,"+<br>LE CONTENU DE LA CARTOUCH<br>E +"," + VA ETRE ECRASE",<br>128,3"+" VA ETRE ECRASE", 12%,"+"<br>
DISP USING 1133 ;<br>
IMAGE 1%,31("+")<br>
DISP USING 1135 ;<br>
IMAGE /"SI LA CARTOUCHE ES<br>
T VIERGE OU"/"OBSOLETE PRES<br>
SEZ 'CONT'"///"OBSOLETE PRES<br>
SEZ 'CONT'"/// 1132 1133 1134 1135 1136 BEET SORGED<br>BEEP 30,200 @ PRUSE<br>DISP "ENTRER UN COMMENTAIRE<br>LIBRE" @ DISP "POUR LE FIC<br>HIER 'CMID'(32 CAR.)" 1137 1138  $179$  $146$  INPUT  $55$ 1141 1142 1143 CREATION DES FICHIERS  $1144$ 1145 ERASETAPE 1150 CREATE "CMID", 1,256

II90 I TRANSFERT DE L'EN-TETE DE<br>LA PROM ET SORTIE SUR 'CMID 1191 1192 :<br>RBORTIO 10<br>CONTROL 10,3 ; 13<br>CONTROL 10,4 ; 26 1200 1210  $1220$ 1230 IOBUFFER A\$  $\mathfrak t$ SEND 10 : ORTA "C0000000B"<br>TRANSFER 10 TO A\$ INTR  $1240$ 1250 1260 **WAIT 2000** n::-<br>B\$=A\$E3,83 @ S0=HTD(B\$)<br>B\$=A\$E5,83 @ S1=HTD(B\$)<br>B\$=A\$E9,103 @ T\$=DTB\$(HTD(B 1270 1280 1290  $\pm$ )) 1300  $S*L1, 4J=TSL13, 16J$ 1310 B\$=R\$E11,123 @ H=VAL(B\$)<br>1320 B\$=R\$E13,143 @ T=VAL(B\$) 1330 B\$=A\$[15,16] @ A0=VAL(B\$)<br>1340 B\$=A\$[17,18] @ M0=VAL(B\$) 1350 B\*=R\*L17,183 e R9=VRL(B\*)<br>1350 B\*=R\*L19,203 @ J0=VRL(B\*)<br>1360 B\*=R\*L21,243 @ T0=VRL(B\*)<br>1370 RSSIGN# 1 TO "CMID" 1380 PRINT# 1,1 ; C1\$, S0, S1, S\$, H T.R0.M0.J0.T0.C2\$.D\$.T1.EC  $5.05$ 1398  $H$  ASSIGN# 1 TO  $*$  $1400$  $1401$  $1402$ 1402 :<br>
1410 PRINT USING 1411 : C1\$E1.22<br>
1411 IMAGE 2232("^"),2282308<br>
1420 PRINT USING 1421 : S0,51<br>
1421 IMAGE 2732("^"),2282308<br>
1429 PRINT USING 1421 : S0,51<br>
1430 PRINT USING 1431 : S\$<br>
1430 PRINT USING 1431 : S\$<br>
14 1440 PRINT USING 1441 ; H.T.<br>1441 TMRGE 2"Seuil de hauteur și<br>9nif.".3D." Cm."/"Temps d'e<br>chantilonnage = ".2D." Min. 1450 PRINT USING 1451 : 10-M0.80 1451 IMAGE 2"DEBUT LE ",22."2",2<br>1451 IMAGE 2"DEBUT LE ",22."2",2<br>2,"2",22," a ",22.20," H."<br>1460 PRINT USING 1461 ; C2\$,0\$,T 1461 IMAGE / FICHIER ",108/" CRE<br>
E LE ",88/" A PARTIR DE LA<br>
CARTOUCHE No.",30<br>1470 PRINT USING 1471 ; Cr<br>1471 IMAGE / "Commentaire utilisa<br>
teur"/328//32("^")/

 $\omega_{\rm{c}}$  ,  $\omega$ 

العقي المنفاء

1160 CREATE F#.16.8200  $180$  $\sigma_{\rm{eff}}=1.5$   $72$ 

1474 : TRANSFERT EN MEMOIRE DES DONNEES CHIP PAR CHIP<br>1 TRANSFERT EN MEMOIRE DES<br>00NNEES CHIP PAR CHIP 2000 2010 **URLIDATION DATA** 2020 *I GESTION PARITE* LONGITUDINALE CHIP PAR CHIP<br>! COPIE PAR PAQUET DE 16K<br>OCTES DANS "CMTRV"(Travail)<br>OU DANS "CMSVG"(Sauvesarde 2030  $\Delta$ 2031 2032  $2033$ 2034 2034 !<br>2100 ASSIGN# 1 TO F\*<br>2110 I1=9 @ I2=5<br>2111 V=1 @ ! FLAG'VIERGE · ENABLE<br>2120 FOR I=1 TO &<br>2130 I1=I1-1 @ I2=I2-1<br>2131 PRINT USING 2132 ; I1<br>2132 IMAGE ///32("=")/"TRAITEMEN<br>2133 Y1=IME MO.",2D/  $.2120$  $\frac{2138}{2131}$  $Y1 = TIME$ 2133 IF  $I2=0$  THEN  $I2=4$ 2135  $\mu = (12-1)*8152$  $2140$ 2150  $R1$ \$E2,53=DTH\$(W)  $2160$   $N=12*8192-1$ 2170 A1\$E6, 93=DTH\$(W) 2171  $1$ >4 THEN 2174  $IF$ 2172 W\$=DTH\$<HTD<A1\$E2,23)+8) @ A1\$E2,23=W\$E4,43 2173 WS=DTH\$(HTD(A1\$E6,63)+8) @ A1\$E6,63=W\$E4,43 2174 2175 DISP A1\$<br>2175 DISP A1\$<br>2178 ABORTIO 10 2129 IOBUFFER A\$ 2180 SEND 10 ; DATA A1\$<br>2190 TRANSFER 10 TO A\$ INTR 2195 WAIT 40000 2200 2220 VALIDATION DATA 2230 N=16384 @ E(I1)=0<br>2231 P9=HTD("0") 2240 FOR N1=1 TO 8192 2241 GESTION PARITE TRANSVERSA 2242  $\mathbf{I}$ LE 2243 IF NUM(R\$EN, N3)>128 THEN 22 46 IF NUM(ASEN-1,N-13)>128 THE 2244 2247 - N 2246<br>2245 GOTO 2250<br>2246 PRINT USING 2247 : N1<br>2247 IMAGE "ERREUR DE PARITE TRA<br>"CUERSALE "/"OCTET No ",42 2249 2250 GESTION PARITE LONGITUDIN  $\mathbf{1}$  $AIF$ 

and the

 $\frac{1}{2}$  and  $\frac{1}{2}$ 

 $\sim$  22.2

2251 PRENUMIASEN.NJ) & P9=BINEOR<br>CP8,P9)<br>2252 PB=NUMIASEN-1.N-1J) & P9=BI NEOR (P8.P9)  $2253$ 

2254 IF R1=0 THEN 2280 2255 ! Flag erreur provenant du chip precedent enable<br>2263 A\$EN-1.NJ="FF" 2270 Ri=0 @ GOTO 2350 2271 2280 Pas d'erreur au chie Precedent 2290 IF A\$EN-1, N3#"FF" THEN 2340 2295 <sup>1</sup> On a effectivement trouve une erreur si le chie n'es t pas vierse<br>IF N-1#1 THEN 2320<br>! On est arrive en debut de 2300 2310  $chip$ V#0 THEN 2315 2311  $IF$ :<br>! Vierse disable.Annonce un<br>e erreur sur le chir suivan 2312 2313 R1=1 @ E(I1)=E(I1)+1<br>2314 G0T0 2400 2315 Vierge enable. C'est un oc  $\mathbf{I}$ tet vierse 2316 E1(I1)=E1(I1)+1 @ GOTO 2400 2317 2318 2319  $\mathbf{r}$ Mise a "FF" de l'octet faux 2320 ! Cas general . On h'est Pa s en debut de chip<br>IF V#1 THEN 2325 2321 2322 l'Vierse enable.C'est un oc tet' vierse 2323 E1(11)=E1(11)+1 @ GOTO 2350 2324<br>2325 ! Vierge disable:C'est bien une erreur<br>2326 P8=NUM(A\$EN-2,N-23) @ P9=BI NEOR(P8,P9) 2327 P8=NUM(A\$EN-3.N-33) @ P9=8I NEOR(P8, P9) 2328 ETH)=ETH)+I 2329 A\$EN-3,N-2J="FF" 2330 N=N-2 @ N1=N1+1<br>2331 E(11)=E(11)+1  $2340 \text{ V} = 0$ 2350 N=N-2 2360 NEXT N1 2361 2362 2400 CONTROLE PARITE LONGITUOT **NALE** 2401 2402 2404 P8=NUM(A\$E16385,163851) @ P 9=BINEDR(P8,P9)

the property company of the

13

 $\mathbf{A}$ 

2405 P8=NUN(A\$E163863)<br>2410 IF P8>=128 THEN P8=P8-128<br>2420 IF P9>=128 THEN P9=P9-128<br>2430 IF P9=P8 THEN 2850<br>2430 IF P9=P8 THEN 2850<br>2450 IMAGE "ERREUR POUR LA PARIT<br>2450 PALC "LONGITUDINALE" 2460<br>2470 PAUSE  $2480$ 2480 PRINT "PARITES TRANSVERSALE<br>S ET" @ PRINT "LONG<br>ITUDINALE OK" LONG<br>2890 PRINT# 1.(I1-1)\*2+1 ; A\*E1, 81923 2891 PRINT# 1.11\*2 ; A\$E8193,163 843 2892  $\mathbf{r}$ 2900 Y1=iP(TIME-Y1) @ Y2=IP(Y1/6<br>
0) @ Y3=IP(RMD(Y1,60))<br>
2910 IF V=0 THEN 2930<br>
2920 PRINT "CHIP VIERGE" @ E(I1)<br>
=-1 @ GOTO 2940<br>
2930 PRINT USING 2931 ; E(I1),E1  $(11)$ (11)<br>
2931 IMAGE 42," OCTETS BLOQUES"/<br>
42," OCTETS VIERGES"<br>
2940 PRINT USING 2941 ; Y2, Y3<br>
2941 IMAGE /"DUREE ",22," Min. "<br>
2990 NEXT I. 3000 ASSIGN# 1 TO \*<br>3010 ASSIGN# 1 TO \*CMID\*<br>3020 READ# 1,1 ; C1\$,S0,S1,S\$,H,<br>7,A0,M0,J0,T0,C2\$,D\$,T1,E1( 3030 PRINT# 1,1 ; C1\$, S0, S1, S\$, H<br>T, R0, N0, J0, T0, C2\$, D\$, T1, EC<br>2, C\$  $. C5$ 3040 ASSIGN# 1 TO \*<br>3050 PRINT USING 3051 ;<br>3051 IMAGE ///"FICHIER 'CMID' MI<br>5 A JOUR"//5X,"FIN NORMALE"<br>0000 2020 (10

**9000 END** 

an more a calculation

البير والمستقر وسندرج والمراسي والعداوي والوارس

15

المواد المستشفيات المستشفى المستشفى المواد المتحدة المواد المستشفى.<br>المواد الأمر المواد المواد المواد المستشفى المستشفى الأمريكية والمواد المواد المواد المواد المواد المواد الموا

COPIE & ONE CARTOUCHE<br>DU SYSTEME CHLOE VIA LCM \*\*\*\*\*\*\*\*\*\*\*\*\*\*\*\*\*\*\*\*\*\*\*\*\*\*\*\*\*\*\*\*\* TRAITEMENT DU CHIP-NO--5------<br>PARITES TRANSVERSALES ET  $\frac{1}{\sqrt{2}}$  and  $\frac{1}{\sqrt{2}}$ SET No. SPI NO  $\mathbb{R}^2$ LONGITUDINALE OK CHIP VIERGE Hvif. O enabie freievement ตตตต DUREE 13 Min 56 Sec. Seuil de hauteur sienit  $\frac{4}{5}$  Min <u> xso==============================</u> Temps d'echantilonnage DEBUT LE 05/04/84 à 14 37 H FICHIER SAUVEGARDE<br>| CREE LE 16/04/84<br>| A PARTIP DE LA CARTOUCHE No ================================= TRAITEMENT OU CHIP NO. 4<br>PARITES TRANSVERSALES ET<br>Chip (LONGITUDINALE OK) 2 Commentaire utilisateur (1988)<br>SINNAMARY SECTION D' - avril 84 CHIP VIERGE DUREE 13 Min. 56 Sec. いんこう きんかんかんかん しゅうしゅう しゅうしょう しゅうしょう しゅうしょう しゅうしょう ================================  $\sim$ ================================ ================================== TRAITEMENT DU CHIP NO. 3<br>PARITES TRANSVERSALES ET<br>.... .10NGITUDINALE OK TRAITEMENT DU CHIP NO -81 PARITES TRANSWERSALES ET CHIP VIERGE CHIP VIERGE DUREE 13 Min 56 Sec. DUREE 13 Min 56 Sec. ================================= the contract of the contract of the second  $\mathcal{L}(\mathcal{A})$  . The contract space  $\mathcal{L}$  $\label{eq:1} \begin{array}{lll} \text{if a number} & \text{if a number of times} \end{array}$ ================================= ================================== TRAITEMENT DU CHIP HO. TRAITEMENT OU CHIP NO  $\mathbb{R}$  $\mathbb{Z}$ PARITES TRANSVERSALES ET PRETTES-TRANSVERSALES-ET CHIP VIERGE CHIP VIERGE DUREE 13 Min 55 Sec DUREE 13 Min. 56 Sec. ================================ ================================= ================================== ================================= TRAITEMENT DU CHIP NO 6<br>PARITES TRANSVERSALES ET<br>LONGITUDINALE ON TRAITEMENT OU CHIP NO  $\mathbf{1}$ PARITES TRANSVERSALES ET LONGITUDINALE OK CHIP VIERGE 0000 OCTETS BLODUES DUREE 13 Min 56 Sec. DUREE 13 Min 15 Sec. '================================= =================================

FICHIEF CMID' MIS A JOUR

FIN NORMALE

ANNEXES II

II.1 : - Listing du programme CHLOE 2

II.2 : - Sortie listing de la K7-image CE64

 $\frac{59}{51}$  $\begin{array}{c} \begin{array}{c} \vdots \\ \vdots \\ \end{array} \end{array}$  $\blacksquare$ PROGRAMME CHLOE2  $\equiv$  $54 \div 7$  $\pm$ 55  $\mathbf{I}$ ===========================  $101$  $\mathbf{1}$ **I LISTAGE DES DONNES HYDROLO**<br>GIQUES CONTENUES DANS UNE CA<br>RTOUCHE HP 'CMTRV' OU 'CMSVG 192 103 U VERSION 01 SORTIE SUR<br>IMPRIMANTE THERMIQUE 32 COL.  $\mathbf{I}$ 104 105  $186$ ----------107  $\mathbf{I}$ 108 JM FRITSCH CAY 06/83  $\sqrt{1}$  $109$ ÷ 116 !.Copyright ORSTOM-ELSYDE 111  $\frac{112}{113}$ <br> $\frac{113}{114}$ ============================= :<br>CREES PAR 'CHLOE1'<br>! "CMID":Cartouche Memoire  $115$  $\mathbf{I}$ 116 "CMTRV" OU "CMSVG":  $117$  $\mathbf{I}$ Cartouche Memoire  $118$ 119 SauVeGarde  $\frac{120}{121}$ -1 122 | "CMID" CONTIENT LE STATUS<br>DE LA PROM AU MOMENT DE LA<br>MISE EN SERVICE<br>123 | AINSI QUE DES INFORMATIONS EN CLAIR: Date de creation,<br>Type de fichier(TRV ou SVG) 124 | Commentaire utilisateur sur 32 octets<br>125 P No de cartouche et nombre d'erreurs par chip **AN SALE AND MONEY CONTROL**<br>
CONTIENMENT LES 64K OCTETS<br>
CODES EN ASCII ET FORMANT<br>
CODES EN ASCII ET FORMANT<br>
CODES EN ASCIISTREMENTS DE<br>
COLLERES CHACUN  $\frac{126}{127}$  $128 +$ 130 1

 $\it 18$ 

 $\sim$ 

 $\omega_{\rm{max}}$ 

amination of the community

 $\sim 10$ 

i,

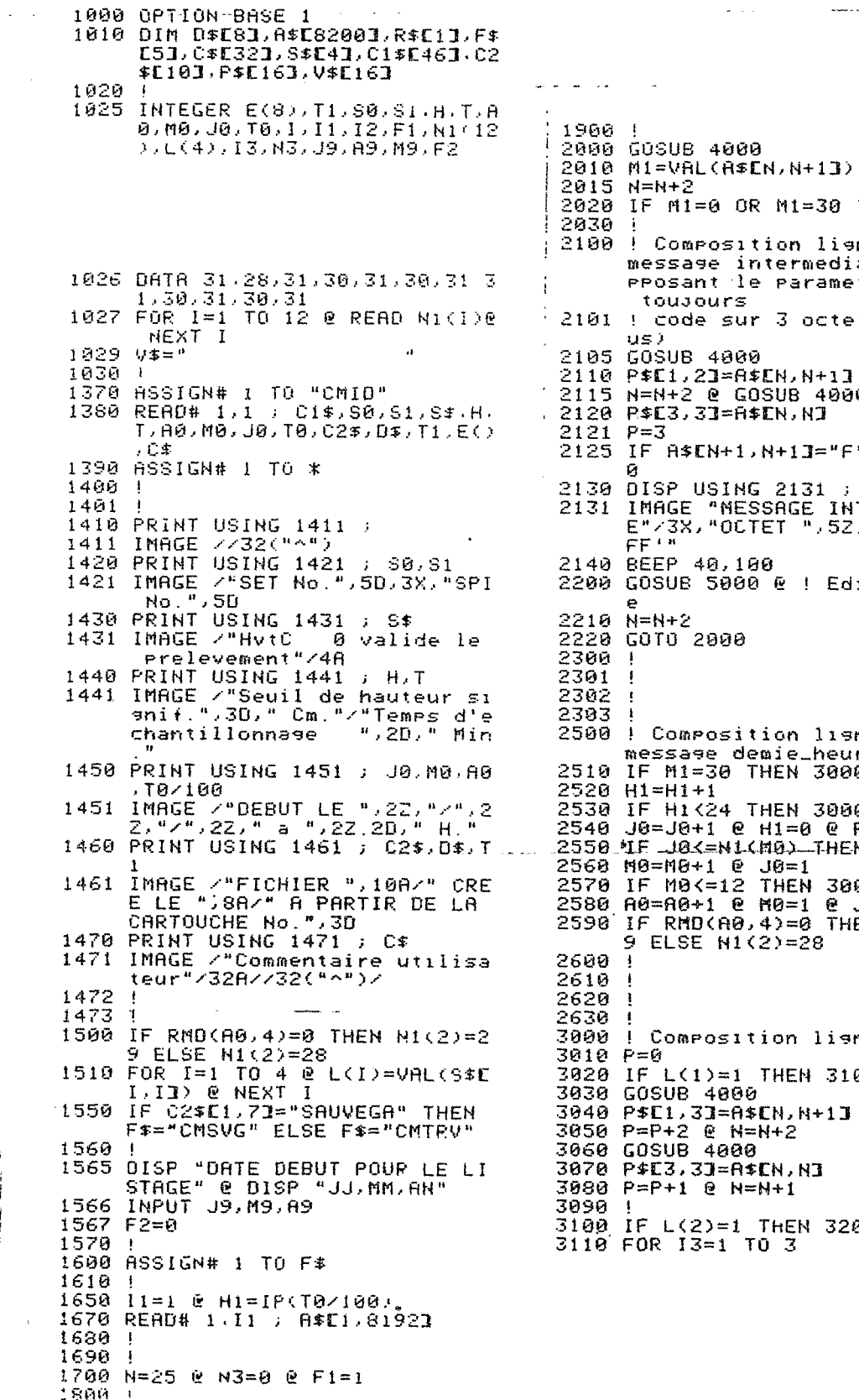

 $\cdot$ 

 $\bar{.}$ 

 $\mathbf{I}$ 

 $\bar{z}$ 

 $\lambda$ 

30 THEN 2500 ligne pour<br>mediaire en su<br>ametre pilote ctets (Mv ex<mark>l</mark> <sup>\*</sup><br>1990<br>11  $\hat{\mathbf{w}}$  and  $\hat{\mathbf{w}}$  $I = "F"$  THEN 220 **COMPARES**<br>CINTERMEDIAIR<br>COMPARES NON ALL Edition lien  $l$ isne pour  $l$ heure<br>3000 3000<br>| @ F1=1<br>|THEN-3000---.<br>| 3000<br>| @ J0=1<br>| THEN N1(2)=2<br>|8 lisne 3100  $+13$ Ĩ. 3200

L.

3120 IF RMD(P.2)=0 THEN GOSUB 46-11 戸内 3130 P\$E13+4, 13+41=8\$EN, N1 3140 P=P+1 e N=N+1<br>3150 NEXT 13 3160 3188 :<br>3208 IF L(3)=1 THEN 3300<br>3205 P\$E9,103="10"<br>3210 FOR 13=1 TO 2<br>3220 IF RMD(P,2)=0 THEN GOSUB 40 99 3230 P\$E13+10,13+103=A\$EN,N3 3240  $N=N+1$  @ P=P+1<br>3250 NEXT 13 3260 P\$E9,103="16" 3270 3300 IF L(4)=1 THEN 3400<br>3310 FOR 13=1 TO 3<br>3320 IF RMD(P,2)=0 THEN GOSUB 40 ЙЙ 3330 P\$E13+13,13+133=A\$EN,N3<br>3335 N=H+1 @ P=P+1<br>3340 NEXT 13 3350 3350 !<br>3420 IF RMD(P.2)=0 THEN 3490<br>3430 OISP USING 3431 ; N<br>3430 OISP USING 3431 ; N<br>3431 IMAGE "MESSAGE DEMIE-HEURE"<br>7440 OCERT ".52," NON A 'F'" 3440 BEEP 40,100 3450 3490 N=N+1 3500 GOSUB 5000<br>3510 GOTO 2000 3520 4888 I Verifie que l'octet poïnt e a Marie que Toctet Point<br>
e a Marie de l'enresistrement<br>
4010 ! Si OUI , verifie que l'oct<br>
et n'est pas a "FF"<br>
4020 ! si NON lit l'enresistrement<br>
marisulvant (Tenresistrement)  $nt$  magnetique =1/2 chip  $CHL$ OΕ 4030 : Si-le status de ce chip e<br>st esal a -1 le chip est vi<br>erse et le Job est termine 4040 4050 IF N>8191 THEN 4100<br>4060 IF A\$EN,N+11#"FF" THEN RETU RN. 4070 N=N+2 0 GOTO 4050 4080 4100 11=11+1<br>4110 IF 11>16 THEN 4500 4114  $I=IP(11/2)$ <br>4115  $I = E(1)=-1$  THEN 4200 4120 READ# 1.11 . A\$£1.81923  $4121 N=1$ 4125 RETURN

4150 !<br>4200 IF F#0 THEN GOSUB 5000<br>4210 PRINT USING 4211 ; I<br>4211 IMAGE ///"FIN DE TRAVAIL SU<br>R CHIP VIERGE"/"NUMERO ",22<br>// 32("^")<br>--- ^^"? 4500 IF P#0 THEN GOSUB 5000 4500 IF F#8 INEN WOOD J000<br>4518 DISP USING 4511 :<br>4511 IMAGE ///"FIN DE TRAVAIL SU<br>R CARTOUCHE"/"CHLOE PLEINE" ノノ32(\*^\*) 4520 GOTO 4308 4530  $\mathbf{I}$ 4540 4550 5888 l edition d'une ligne de do 5009 F2=1 5010 IF N3>0 THEN 5050 5020 N3=66 @ F1=1 @ PRINT USING<br>5021 , C\$<br>5021 IMAGE ////32A// 5050 IF F1=0 THEN 5120 5100 PRINT USING 5110 ; J0, M0, A0 5188 PRINT USING 5110; J0, M0, A0<br>5110 IMPGE "JJ/MN/AN Heure Hr<br>6 C Mv Te"/ 22, "/", 22, "/"<br>, 22, 1X, 22, 22, 28, 168<br>5112 N3=N3-2 @ GOTO 5200<br>5120 PRINT USING 5121; H1, M1, P\$<br>5121 IMPGE 9X, 22, 22, 2X, 168<br>5125 N3=N3-1 5123 N3=N3-1<br>5200 P\$=V\$ @ F1=0 @ P=0<br>5300 RETURN **POUD END** 

19

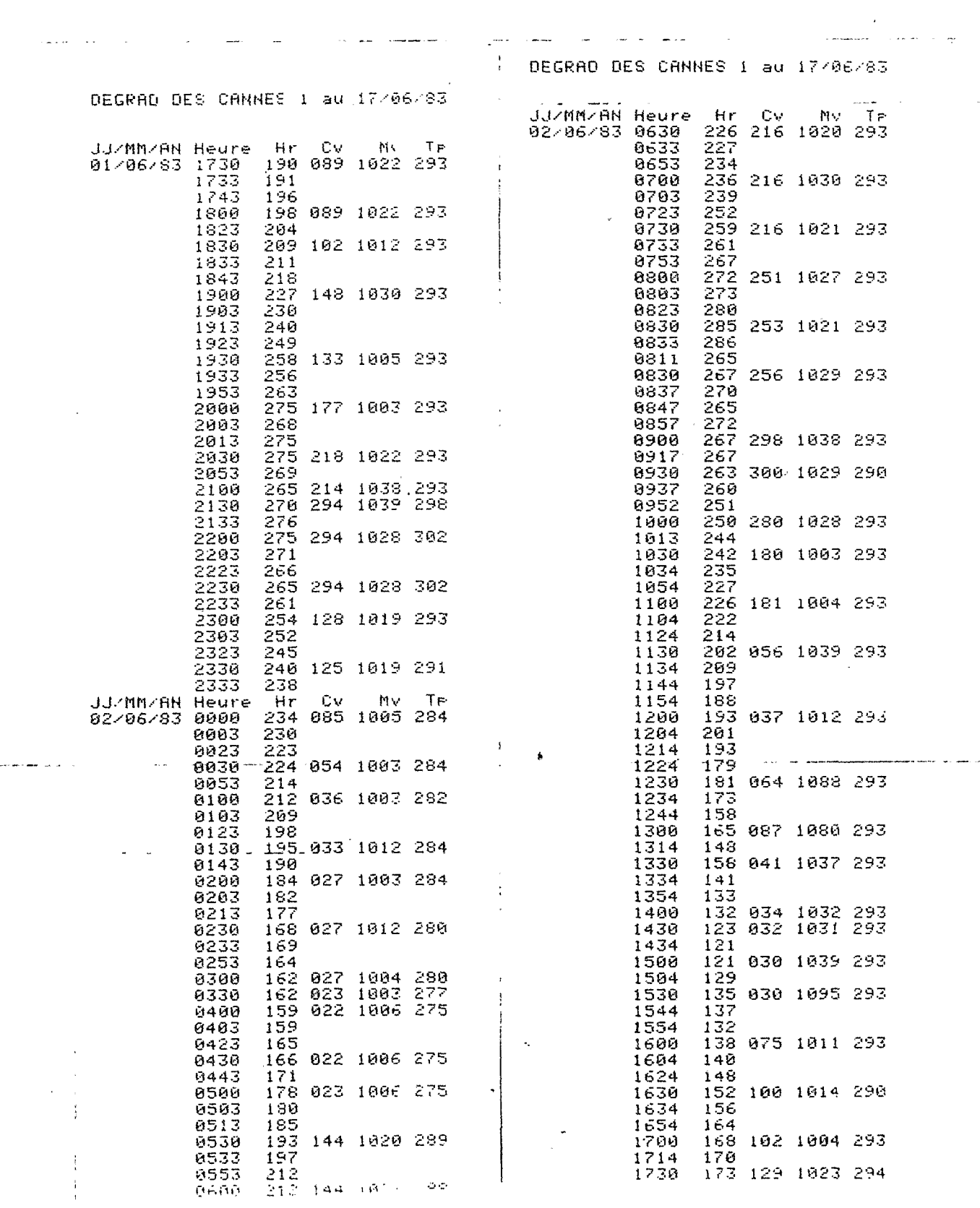

 $\sqrt{2}O$ 

## *ANNEXES III*

*III.1* : - *Listing du programme CHLOE <sup>3</sup>*

*111.2* : - *Sort.ie* : *contrôle d'exécution SUT imprimante* 

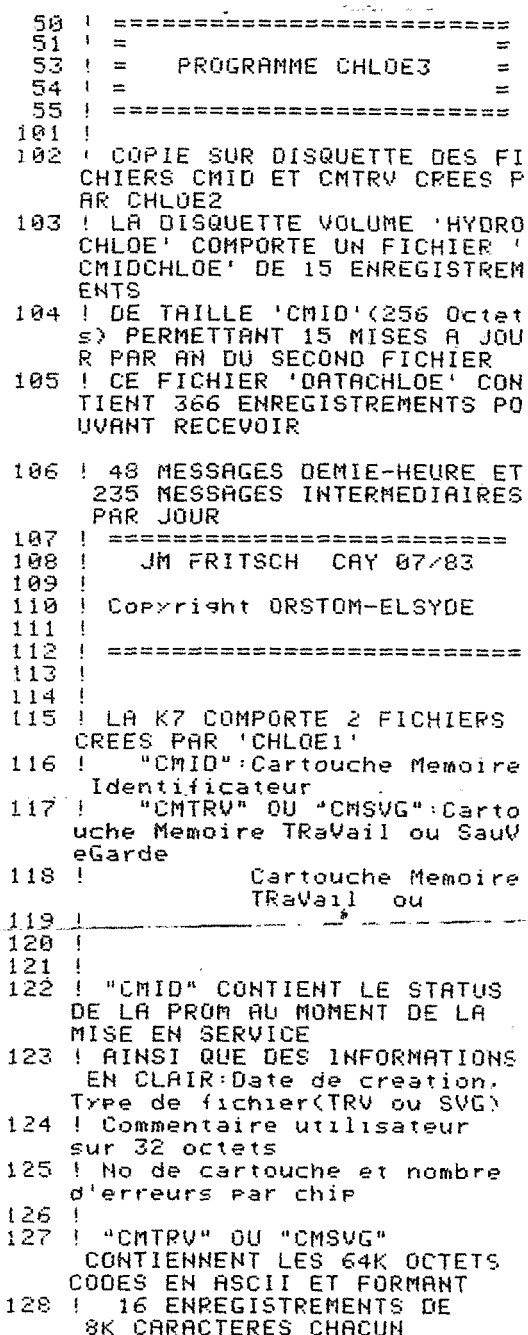

 $130 - 1$ 

133 1  $136$ -i 1000 OPTION BASE 1 1010 DIM D#E83.A\$E82003.R\$E13.F\$<br>E53.C\$E323.8\$E43.C1\$E463.C2 \$E103, P\$E163, V\$E163  $1497$ 1011 0IM B\$E27503<br>INTEGER T8(273),H8(273),C8(<br>48),M8(48),T7(48),R0,B1 1015 1016 1017 1020 INTEGER E(8),T1,50,S1,H,T,R<br>0,M0,J0,T0,I,I1,I2,F1,N1(12 1025  $1492$  $(L(4), 13)$ 1026 08TR 31, 28, 31, 30, 31, 30, 31, 3<br>1, 30, 31, 30, 31<br>1027 FOR I=1 TO 12 @ READ NI(I)@  $1493$ 1495  $1496$ NEXT T 1497  $1929$  $95 -$ 1500 1030 1838 :<br>1370 ASSIGN# 1 TO "CMID:T"<br>1380 READ# 1.1 : C1\$.S0.S1.S\$,H,<br>T<sub>2</sub>A0,M0,J0,T0.C2\$.D\$,T1,E() 1518 1550 €£ 1390 ASSIGN# 1 TO \* 1560  $1400$ 1570  $1401$ PRINT USING 1406 ;<br>IMAGE //"COPIE SUR DISQUETT<br>E D'UN FICHIER"/"MAGNETIQUE<br>CREE PAR 'CHLOE1'"/// 1405 1486 1610  $1650$  $1407$ 1407 !<br>1410 PRINT USING 1411 ;<br>1411 IMAGE //32("^")<br>1420 PRINT USING 1421 ; S0, S1<br>1421 IMAGE /"SET No.", SD, 3x, "SPI<br>1430 PRINT USING 1431 ; S\$<br>1430 PRINT USING 1431 ; S\$<br>1431 IMAGE /"HvtC 00 valide le 1670 1680 1690 1800 1900 Profile<br>
PRINT USING 1441 : H.T<br>
1440 PRINT USING 1441 : H.T<br>
1441 - IMAGE 7"Seuil de hauteur si<br>
9nif.",30," Cm."/"Temps d'e<br>
1.1110nnase ",20," Min  $\frac{2015}{2020}$ 2030 2100 1450 PRINT USING 1451 ; JO.MO.AO 1450 FRIRE USING 1701 / USING 1851 INAGE 2702, 011 LE 1,22, 070, 2<br>1451 INAGE 2702, 011 LE 1,22, 070, 2<br>1460 PRINT USING 1461 : C2\$, 0\$, T 2191 IMAGE /"FICHIER ",108/" CRE<br>E LE ",88/" A PARTIR DE LA<br>CARTOUCHE No.",3D 1461 1470 PRINT USING 1471 ; C\*<br>1471 IMAGE /"Commentaire utilisa 2125 Й 2130 2131 1472 1473

ł

1480 ASSIGN# 2 TO "CMIDCHLOE: 070  $\mathfrak{g}$  a 1485 FOR R0=1 TO 15<br>1486 READ# 2.80 : C3\$E1,163 C3\$C1,163=V\$ THEN 1490  $F$ 1488 NEXT RØ<br>1489 BEEP 40.200 @ DISP "FICHIER<br>CMIDCHLOE PLEIN" @ GOTO 90 'e GOTO 90 ØЯ 1490 PRINT# 2,R0 ; C1\$,S0,S1,S\$, H.T. A0, M0, J6, C2\$, D\$, T1, E();  $\Gamma$   $\pm$ 1491 ASSIGN# 2 TO \* PRINT USING 1496 ; R0<br>IMAGE //"MISE A JOUR DE 'CM<br>IDCHLOE' No.",2Z//  $\sim$   $\sim$   $\sim$ IF RMD(A0, 4)=0 THEN  $N1(2)=2$ 9 ELSE N1(2)=28 P ELSE NICSPES<br>FOR T=1 TO 4 @ L(I)=VAL(S\$E<br>I,TJ) @ NEXT I<br>IF C2\$E1,7J="SAUVEGA" THEN<br>F\$="CMSVG" ELSE F\$="CMTRV" 1600 ASSIGN# 1 TO F\$&":T"<br>1605 ASSIGN# 2 TO "DATACHLOE:D70  $\tilde{M}$ I1=1 @ H1=IP(T0/100)<br>READ# 1, I1 : R\$E1,81921 1700  $N=25$  @  $B1=1$ 2000 GOSUB 4000 2010 M1=VAL(A\$EN, N+1])  $N=N+2$ IF MI=0 OR MI=30 THEN 2500 : Composition lisne pour message intermediaire en su<br>prosant le parametre pilote toujours ! code sur 3 octets (Mv exl  $(15)$ 2105 60SUB 4000<br>2110 P\$E1,21=A\$EN,N+11<br>2115 N=N+2 0 60SUB 4000<br>2115 N=N+2 0 60SUB 4000  $2120$  P\$[3,3]=A\$[N,N]<br>2121 P=3 IF A\*EN+1, N+11="F" THEN 220 0<br>DISP USING 2131 ; N+5<br>IMAGE "MESSAGE INTERMEDIAIR<br>E"/3X,"OCTET ",5Z," NON A '

*AIII.1* 

12140 BEEP 40,100  $2200$  GOSUB 5000  $\theta$  ! Edition lien 2210 N=N+2 2220 GOTO 2000 2300 2301 2302 2303 ---- : composition lisne<br>messase demie\_heure<br>2510 IF M1=30 THEN 3000<br>2520 H1=H1+1<br>2530 IF H1<24 THEN 3000<br>2534 ! 2500 ! Composition liene pour **ENREGISTREMENT DES DONNES<br>DU JOUR QUI VIENT DE SE TE<br>RMINER SUR DATACHLOE** 2535 - 1 GOSUB 5500 2536 2537 2538 2540 J0=J0+1 @ H1=0 @ F1=1<br>2550 IF J0<=N1(M0) THEN 3000 2560 M0=M0+1 @ J0=1<br>2570 IF M0<=12 THEN 3000 2580 A0=A0+1 e NO=1 e J0=1<br>2580 A0=A0+1 e NO=1 e J0=1 9 ELSE N1(2)=28 2600 2610 2620 2630 3000 **! Composition liene** 3010 P=0<br>3020 IF L(1)=1 THEN 3100 3020 COSUB 4000<br>3040 P\$E1,2J=A\$EN,N+1J<br>3050 P=P+2 e N=N+2<br>3060 GOSUB 4000 3070 P\$E3,31-A\$EN, NJ<br>3080 P=P+1 @ N=N+1 3090 3100 IF L(2)=1 THEN 3200<br>3101 P2=P 3110 FOR 13=1 TO 3<br>3120 IF RMO(P.2)=0 THEN GOSUB 40 ЙЙ 3130 P\$EI3+P2, I3+P2]=A\$EN, N]<br>3140 N=N+1 @ P=P+1<br>3150 NEXT I3 3168 3200 IF L(3)=1 THEN 3300 3200 FF LLSJ=1 THEM 3300<br>3201 P2=P<br>3205 P\$EP+1,P+23="10"<br>3210 FOR 13=1 TO 2<br>3220 IF RMD(P,2)=0 THEM GOSUB 40 ЙЙ 3240 N=N+1 @ P=P+1<br>3250 NEXT 13

 $\pm 1$ 

3255 P=P+2 3270 3300 IF L(4)=1 THEN 3400<br>.3301 P2=P 3310 FOR 13=1 TO 3<br>3320 IF RMD(P,2)=0 THEN GOSUB 40 ūй 3330 P\$EI3+P2.13+P2J=A\$EN.N1<br>3335 N=N+1 @ P=P+1 3340 NEXT 13 3350 3350 !<br>3480 IF RMD(P.2)=0 THEN 3500<br>3420 IF A\$EN.NJ="F" THEN 3490<br>3430 DISP USING 3431 ; N<br>3431 IMAGE "MESSAGE DEMIE-HEURE"<br>3440 BEEP 40.100 3450 !<br>3490 N=N+1<br>3500 GOSUB 5000 GOTO 2000 3510 スラクタ 3520 !<br>
4000 ! Verifie que l'octet roint<br>
e a N n'est ras le dernier<br>
de l'enresistrement<br>
4010 ! Si OUI ,verifie que l'oct<br>
et n'est ras a "FF"<br>
4020 ! si NON lit l'enresistrement<br>
nt superique =1/2 chir CHI nt masnetisue =1/2 chip CHL ŰΕ 4030 ! Si le status de ce chie e<br>st egal a -1 le chie est vi<br>erge et le job est termine 4040 4858 IF N>8191 THEN 4100<br>4858 IF A\*EN,N+11#"FF" THEN RETU **RN** 4070 N=N+2 @ GOTO 4050 4080 4100  $I1 = I1 + 1$ 4110 IF 11>16 THEN 4500  $I=IP(11/2)$ <br>IF E(I)=-1 THEN 4200  $4114$ <br> $4115$ 4120 READ# 1, I1 ; A\$C1,81923  $4121$ <br> $4122$  $N=1$ GOTO 4050 4124  $N=1$ 4150 IF P#0 THEN GOSUB 5000<br>IF P#0 THEN GOSUB 5500 @ !<br>ENREGISTREMENT DU DERNIER J 4200 4205 OUR 4218 PRINT USING 4211 ; I<br>4211 IMAGE ///"FIN DE TRAVAIL SU<br>R CHIP VIERGE"/"NUMERO ",22<br>// 32("^")  $-4211$ 4300 GOTO 4520  $14340$ 4350

 $2.4$ 

4500 IF P#0 THEN GOSUB 5000<br>4505 IF P#0 THEN GOSUB 5500 @ !<br>ENREGISTREMENT DU DERNIER J ាអន 4510 OOR<br>4511 IMAGE ///"FIN DE TRAVAIL SU<br>4511 IMAGE ///"FIN DE TRAVAIL SU<br>2/32("^") 4520 ASSIGN# 1 TO \* 4540 PAUSE 4550 4900 RETURN 4910 4920 5000 | CREATION OU VECTEUR DE DO NHEES JOURNALIERES B#<br>5100 8\$EB1,B1+33=VAL\$(H1%100+M1) 5110 B1=B1+4 5120 IF P>3 THEN 5180 5121 5130 ! Memorisation Message inte rmediaire<br>5140 B\$CB1,B1+P-13=P\$C1,P3 5150 GOTO 5200<br>5160 ! 5180 ! Memorisation Message Demi e-Heure 5190 B\$CB1 B1+P-13=P\$E1.P3 5200 B1=B1+P 5210 P\$=V\$ @ F1=0 @ P=0<br>5220 RETURN 5230<br>5230<br>5300<br>5400 "5500 ! Ecriture dans 'DATACHLOE'<br>a raison d'un enresistreme nt ear sour 5505  $\lambda$ 5506 ,<br>1 GOSUB 6000 @ ! Ramene le qu<br>1 antieme du jour JJ/MM (=Num<br>1 ero de l'enregistrement) 5560 5561  $\pmb{\cdot}$ 5570 PRINT# 2,R0 : J0,M0,A0,B1-1 B\$E1, B1-13 5575<br>5576 rkin) USING 5710 ; R0,J0,M0<br>,B1-1<br>IMAGE "ENREGISTREMENT No. "<br>,3Z," COPIE"/"LE ",2Z,"/",2<br>Z,2X,"LONGUEUR ",4Z," OCTET<br>5"/ 5700 PRINT USING 5710 ; R0, J0, M0 5710  $5720$   $B1=1$ 5790 RETURN<br>5791 !  $\mathbf{I}$ 6000 ! RAMENE LE QUANTIEME DU JO UR JØZMØ 6010 !  $\mathbf{r}$  $\| \mathbf{j}_m - \mathbf{j}_m^2 \|_2 \leq \|\mathbf{j}_m - \mathbf{j}_m^2\|_2^2 = \|\mathbf{j}_m - \mathbf{j}_m^2\|_2^2 = \|\mathbf{j}_m - \mathbf{j}_m\|_2^2$  , where the definition of the following 6015 R0=0<br>6020 IF M0=1 THEN 6100<br>6050 FOR K=1 TO M0-1<br>6060 R0=R0+N1(K) 6070 NEXT K 6100 RM=R0+J0 6200 RETURN 6300 ा 6400 9000 END

 $\mathbf{t}$ 

25

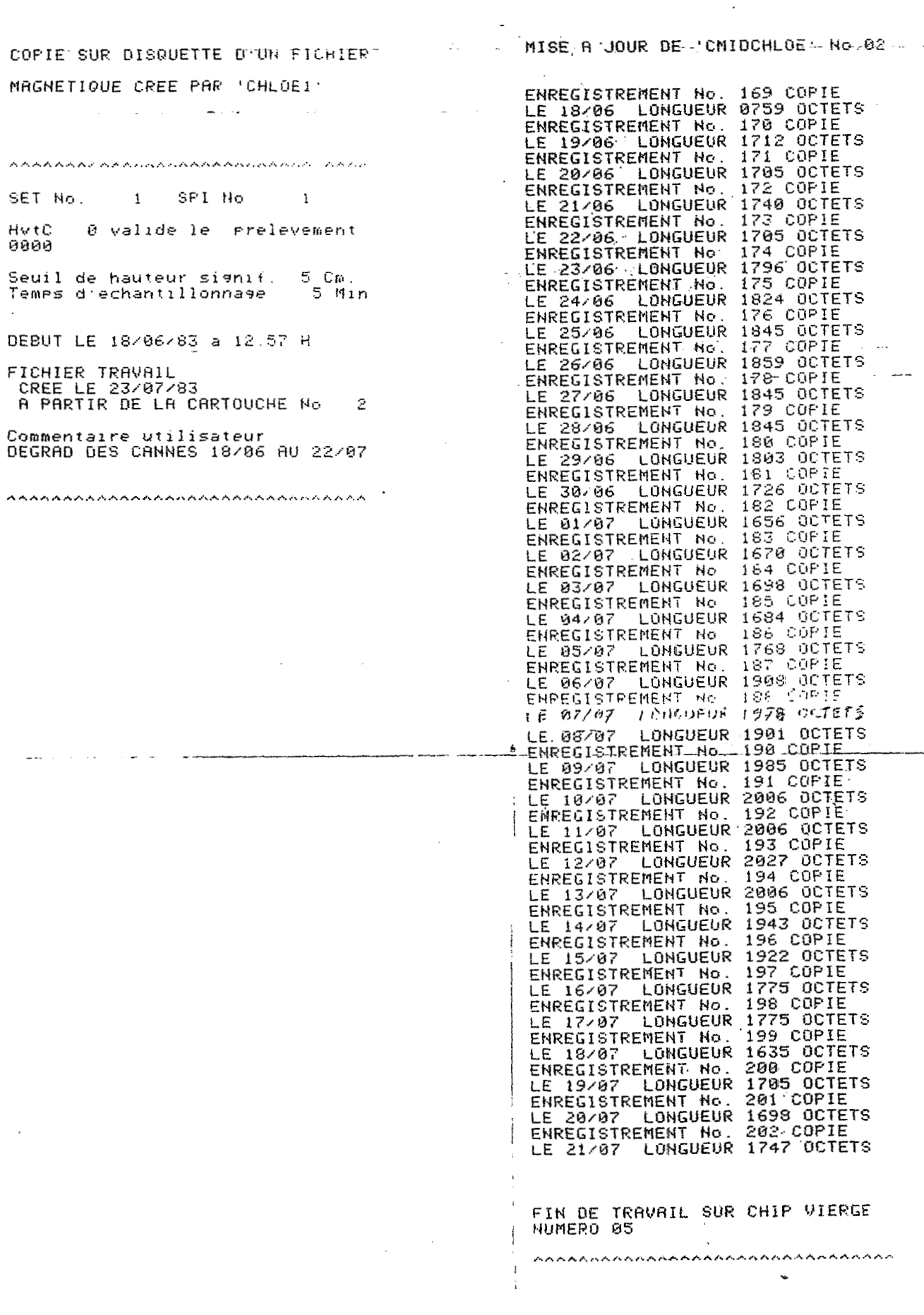

 $AITI. 2$ 

## *ANNEXES IV*

*IV.1* : - *Listing du programme CHLOE 4* 

*IV.2* : - *Sortie* : *graphique obtenu sur traçeur 9872* 

 $\bar{\mathcal{A}}$ 

..

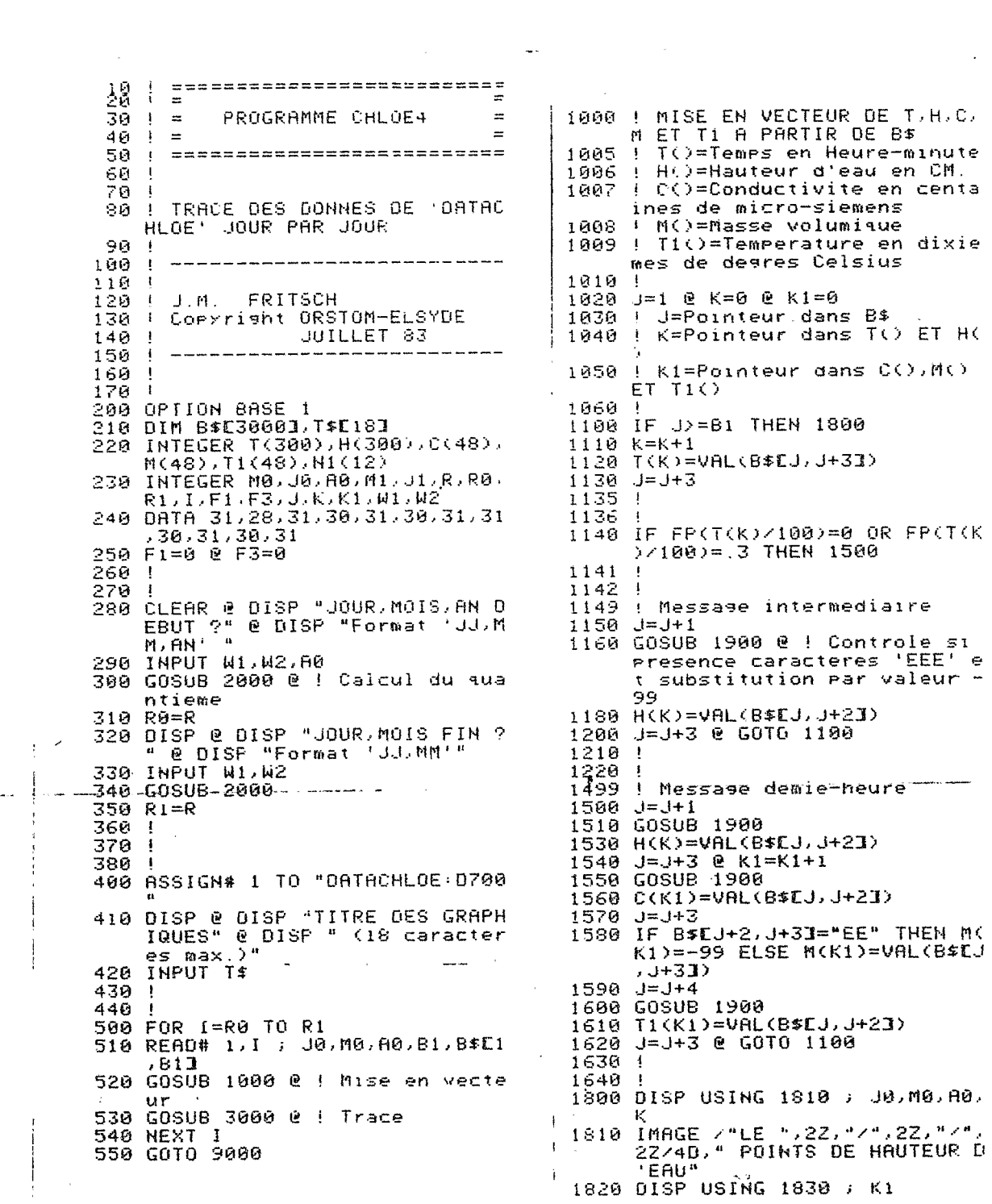

 $28$ 

1830 IMAGE 4D, "MESSAGES COMPLETS H.Cv.Mv.T" 1840 RETURN 1850  $\rightarrow$ 3259 1860 1900 ! Mise en valeur numerique des messages d'erreur<br>1910 IF B\$EJ,J+23="EEE" THEN B\$E<br>1,J+23="-99" 3288  $\ddot{\phantom{1}}$ 3289<br>3289<br>3300 1920 RETURN  $\mathbf{t}$  $1930$  $1940$ I RAMENE LE QUANTIEME  $2000$ 2010 2010 :<br>2020 R=0<br>2030 IF F1#0 THEN 2100<br>2040 FOR I=1 TO 12<br>2050 READ NI(I) 2060 NEXT I IF RMD(A0,4)=0 THEN N1(2)=2<br>9 ELSE N1(2)=28 3340 2070 3350 3360 2080  $F1=1$ 2898 FI-1<br>2090 IF W2=1 THEN 2200<br>2100 FOR K=1 TO W2-1 3380 3400  $2110$  R=R+N1(K) 3410 2120 NEXT K 2200 R=R+W1<br>2210 RETURN  $2220$ 2230 **I TRACE PLOTTER** 3000 3016 3010 :<br>3110 DISP USING 3111 , J0,M0,A0<br>3111 IMAGE "PLACER LA FEUILLE DU<br>",2Z,"/",2Z,"/",2Z/"ET PRE<br>SSEZ 'CONT'" 3500  $3516$ 3115 PAUSE 3115 PAUSE<br>
3120 IF F3#0 THEN 3158<br>
3140 DISP USING 3141 ;<br>
3141 IMAGE "DISTANCE EN MM ENTRE<br>
LA BUTEE "/"DU PLOTTER ET<br>
LA FEUILLE DE "/"PAPIER"<br>
3142 DISP USING 3146 ; "X"<br>
3143 IMPUT 01 İ i 3580 3900 3144 DISP USING 3146 ; "Y"<br>3145 INPUT 02<br>3146 INPUT 02<br>3150 01=01+10 @ 02=02+9 5000 5010 5020 5030  $03=260+01$  e  $04=180+02$ 3155 5045  $3156$   $F3=1$ 3158 PLOTTER IS 704<br>3160 LIMIT 0,03,0,04 @ FRAME<br>3170 LOCATE 5\*RATIO,95\*RATIO,7,9 5050 RPLOT 0.0.1 5900 RETURN **9000 END** ū 3180 SCALE 0,24,0,350<br>3240 FXD 0 0 CSIZE 2.2, 8<br>3250 LGRID -.5,10,0,0,2,5,2.5<br>3255 MOVE 8,-25 LABEL USING 3257 / T#, J0.M0 3256

 $,68$ 

 $ATV.1$ 

3257 IMAGE 18A, 2X, 2Z, "/" 2Z, "/", 27 3258 NOVE 17.3,360 @ LABEL USING<br>"358", "Centrale Hydrolos"<br>1990 Presson Elsyde" 3260 MOVE 19.5,375 @ LABEL USING<br>"13A" ; "SYSTEME CHLOE" TRACE HAUTEURS 3305 PEN 2 3306 MOVE -1,360 @ LABEL USING "<br>15A" : "Hauteur en Cm.."<br>3310 T2=IP(T(1)/100)+FP(T(1)/100  $*100/60$ )\*100/60<br>3320 MOVE T2,H(1)<br>3330 FOR L=1 TO K<br>3335 T2=IP(T(L)/100)+FP(T(L)/100  $3*100/60$ T3=H(L) @ GOSUB 5000 NEXT L <sup>i</sup> TRACE CONDUCTIVITE 3420 PEN 3 @ MOVE 2.5,360<br>3430 LABEL USING "32A" ; "Cv en Site Centaines de microsiemens."<br>3440 T2=0 @ MOVE T2,C(1)<br>3450 FOR L=2 TO K1<br>3460 T2=T2+.5<br>3470 NEVT L © GOSUB 5000 3480 NEXT L **! TRACE TEMPERATURE** 3510 !<br>3520 PEN 4 @ MOVE 9.75,360<br>3530 LABEL USING "28A" ; "Temper<br>3540 T2=0 @ MOVE T2,T1(1)<br>3550 FOR L=2 TO K1<br>3560 T2=T2+.5<br>3560 T2=T2+.5<br>7580 NEVT i **NEXT** j. **RETURN** DRAW T2.T3<br>RPLOT 0.1.-2<br>RPLOT 0.-1.-1  $RPL01 = .05, 0,-2$ **5040 RPLOT**  $.05, 0, -1$ RPLOT  $6, 8, -2$ 

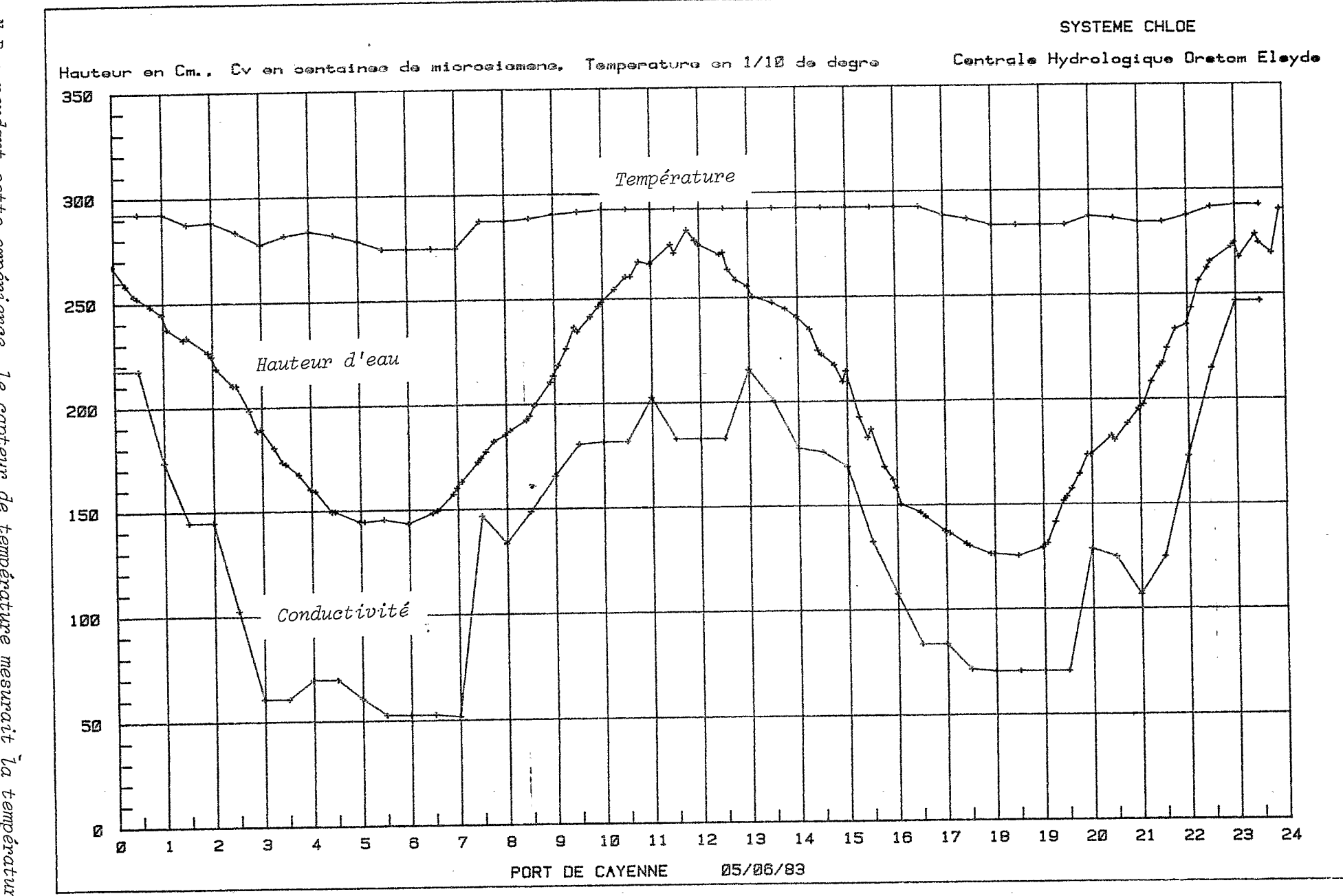

 $\mathcal{L}^{\pm}$ 

بسابين المستنبين

 $\tilde{N}$  $\boldsymbol{\varpi}$  $\sim$ pendant cette expérience,<br>de l'électronique interne le capteur de température mesurait<br>du SPI.  $z_a$ température

 $\mathcal{S}\mathcal{O}$ 

 $\eta$   $\tau$  v  $\ddot{\circ}$